# Package 'dorothea'

June 20, 2024

<span id="page-0-0"></span>Type Package

Title Collection Of Human And Mouse TF Regulons

Version 1.17.0

Description DoRothEA is a gene regulatory network containing signed transcription factor (TF) - target gene interactions. DoRothEA regulons, the collection of a TF and its transcriptional targets, were curated and collected from different types of evidence for both human and mouse. A confidence level was assigned to each TF-target interaction based on the number of supporting evidence.

URL <https://saezlab.github.io/dorothea/>,

<https://github.com/saezlab/dorothea>

BugReports <https://github.com/saezlab/dorothea/issues>

Depends  $R$  ( $>= 4.0$ )

License GPL-3 + file LICENSE

Encoding UTF-8

LazyData true

LazyDataCompression xz

RoxygenNote 7.2.3

VignetteBuilder knitr

biocViews ExperimentData, Homo\_sapiens\_Data, Mus\_musculus\_Data

Imports dplyr, magrittr, bcellViper, decoupleR,

Suggests Biobase, BiocStyle, OmnipathR, viper, knitr, pheatmap, pkgdown, rmarkdown, Seurat, SingleCellExperiment, SummarizedExperiment, testthat (>= 2.1.0), tibble, tidyr, utils

git\_url https://git.bioconductor.org/packages/dorothea

git\_branch devel

git\_last\_commit 82df493

git\_last\_commit\_date 2024-04-30

Repository Bioconductor 3.20

Date/Publication 2024-06-20

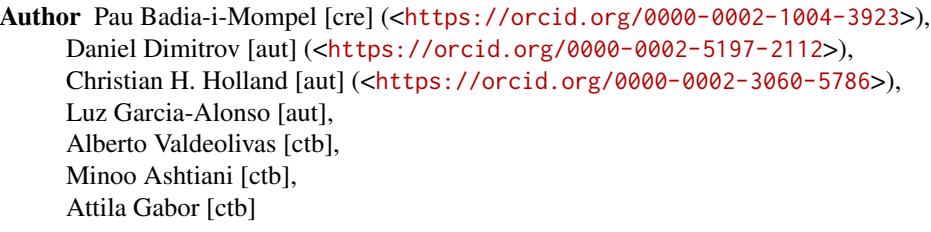

Maintainer Pau Badia-i-Mompel <pau.badia@uni-heidelberg.de>

## **Contents**

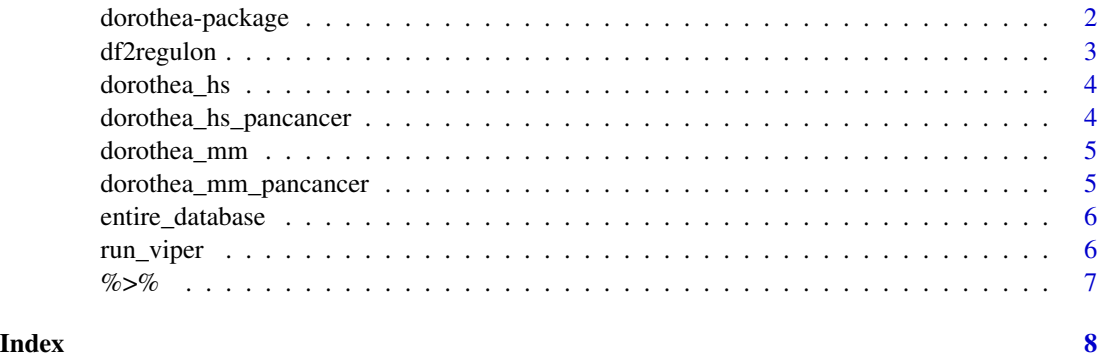

dorothea-package *dorothea: Collection Of Human And Mouse TF Regulons*

#### Description

This package contains human and mouse TF regulons.

#### Author(s)

Maintainer: Pau Badia-i-Mompel <pau.badia@uni-heidelberg.de> [\(ORCID\)](https://orcid.org/0000-0002-1004-3923)

Authors:

- Daniel Dimitrov <daniel.dimitrov@uni-heidelberg.de> [\(ORCID\)](https://orcid.org/0000-0002-5197-2112)
- Christian H. Holland <cholland2408@gmail.com> [\(ORCID\)](https://orcid.org/0000-0002-3060-5786)
- Luz Garcia-Alonso

Other contributors:

- Alberto Valdeolivas [contributor]
- Minoo Ashtiani [contributor]
- Attila Gabor [contributor]

<span id="page-1-0"></span>

#### <span id="page-2-0"></span>df2regulon 3

#### See Also

Useful links:

- <https://saezlab.github.io/dorothea/>
- <https://github.com/saezlab/dorothea>
- Report bugs at <https://github.com/saezlab/dorothea/issues>

#### df2regulon *Construction of dorothea regulons for viper analysis*

#### Description

This function converts DoRothEA's regulons that are stored in a table to the format required by the [viper](#page-0-0) function.

#### Usage

df2regulon(df)

#### Arguments

df A regulon table from dorothea package.

#### Value

Regulons in the viper format.

#### Examples

# acessing (human) dorothea regulons # for mouse regulons: data(dorothea\_mm, package = "dorothea") data(dorothea\_hs, package = "dorothea") # convert to the format required by viper viper\_regulons = df2regulon(dorothea\_hs)

<span id="page-3-1"></span><span id="page-3-0"></span>

#### **Description**

A table reporting signed human TF-target interactions. This database covers in total 1395 TFs targeting 20,244 genes with 486,676 unique interactions. In addition, each TF is accompanied with an empirical confidence level that was derived from the number of supporting evidences for this TF/interaction. The range is from A (high quality) to E (low quality).

#### Format

A table of human TF-target interactions:

tf TF identifier as HGNC symbols

confidence Summary confidence score classifying regulons based on their quality target target identifier as HGNC symbols mor mode of regulation indicating the effect of a TF on the target

#### Source

<https://www.ncbi.nlm.nih.gov/pmc/articles/PMC6673718/>

dorothea\_hs\_pancancer *Human DoRothEA (pancancer)*

#### Description

A table reporting signed human TF-target interactions for cancer application. The difference to "dorothea\_hs" is that TGCA gene expression data was used instead of GTEx to infer the networks with ARACNE. This database covers in total 1344 TFs targeting 20,582 genes with 213,230 unique interactions. In addition, each TF is accompanied with an empirical confidence level that was derived from the number of supporting evidences for this TF/interaction. The range is from A (high quality) to E (low quality).

#### Format

A table of human TF-target interactions:

tf TF identifier as HGNC symbols

confidence Summary confidence score classifying regulons based on their quality

target target identifier as HGNC symbols

mor mode of regulation indicating the effect of a TF on the target

#### Source

<https://www.ncbi.nlm.nih.gov/pmc/articles/PMC6673718/>

<span id="page-4-0"></span>

#### **Description**

A table reporting signed human TF-target interactions. This database covers in total 1179 TFs targeting 17,410 genes with 410,455 unique interactions. In addition, each TF is accompanied with an empirical confidence level that was derived from the number of supporting evidences for this TF/interaction. The range is from A (high quality) to E (low quality).

#### Format

A table of mouse TF-target interactions:

tf TF identifier as MGI symbols confidence summary confidence score classifying regulons based on their quality target target identifier as MGI symbols mor mode of regulation indicating the effect of a TF on the target

#### Source

<https://www.ncbi.nlm.nih.gov/pubmed/31525460>

dorothea\_mm\_pancancer *Mouse DoRothEA (pancancer)*

#### Description

A table reporting signed human TF-target interactions. The difference to "dorothea\_mm" is that TGCA gene expression data was used instead of GTEx to infer the networks with ARACNE.This database covers in total 1096 TFs targeting 17,695 genes with 187,955 unique interactions. In addition, each TF is accompanied with an empirical confidence level that was derived from the number of supporting evidences for this TF/interaction. The range is from A (high quality) to E (low quality).

#### Format

A table of mouse TF-target interactions:

tf TF identifier as MGI symbols

confidence summary confidence score classifying regulons based on their quality

target target identifier as MGI symbols

mor mode of regulation indicating the effect of a TF on the target

#### Source

<https://www.ncbi.nlm.nih.gov/pubmed/31525460>

#### Description

This table lists all human TF-target interactions that were derived from the four lines of evidences. Each interaction is assigned a confidence score based on the number of supporting evidences. The table provides also all required information to trace back the origin of the interaction.

#### Source

<https://www.ncbi.nlm.nih.gov/pmc/articles/PMC6673718/>

<span id="page-5-1"></span>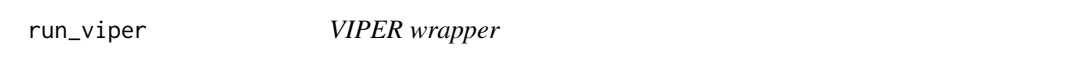

#### Description

This function is a convenient wrapper for the [run\\_viper](#page-5-1) function using DoRothEA regulons.

#### Usage

```
run_viper(input, regulons, options = list(), tidy = FALSE, assay_key = "RNA")
```
#### Arguments

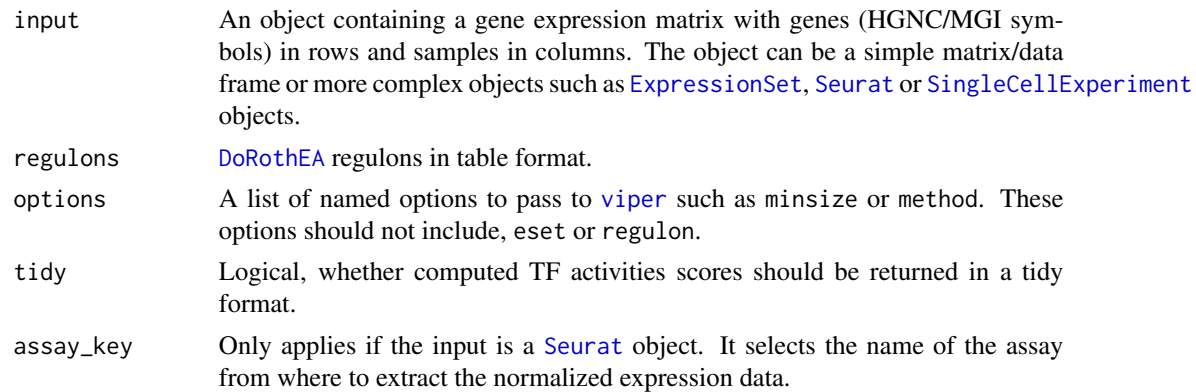

#### Value

A matrix of normalized enrichment scores for each TF across all samples. Of note, if you provide Bioconductor objects as input the function will return this object with added TF activities at appropriate slots. e.g. Seurat object with a new assay called dorothea. For all other inputs the function will return a matrix. If tidy is TRUE the normalized enrichment scores are returned in a tidy format (not supported for Bioconductor objects).

#### <span id="page-6-0"></span> $\%$ >% 7

#### Examples

```
# use example gene expression matrix from bcellViper package
library(bcellViper)
data(bcellViper, package = "bcellViper")
# acessing (human) dorothea regulons
# for mouse regulons: data(dorothea_mm, package = "dorothea")
data(dorothea_hs, package = "dorothea")
# run viper
tf_activities <- run_viper(dset, dorothea_hs,
                         options = list(method = "scale", minsize = 4,eset.filter = FALSE, cores = 1,
                         verbose = FALSE))
```
<span id="page-6-1"></span>

%>% *Pipe operator*

#### Description

See magrittr:: %>% for details.

#### Usage

lhs %>% rhs

#### Value

lhs

#### Examples

 $c(1:10)$  %>% mean()

# <span id="page-7-0"></span>Index

∗ datasets dorothea\_hs, [4](#page-3-0) dorothea\_hs\_pancancer, [4](#page-3-0) dorothea\_mm, [5](#page-4-0) dorothea\_mm\_pancancer, [5](#page-4-0) entire\_database, [6](#page-5-0) ∗ internal %>%, [7](#page-6-0) dorothea-package, [2](#page-1-0)

### %>%, *[7](#page-6-0)*, [7](#page-6-0)

```
df2regulon, 3
DoRothEA, 6
dorothea (dorothea-package), 2
dorothea-package, 2
dorothea_hs, 4
dorothea_hs_pancancer, 4
dorothea_mm, 5
dorothea_mm_pancancer, 5
```
entire\_database, [6](#page-5-0) ExpressionSet, *[6](#page-5-0)*

run\_viper, *[6](#page-5-0)*, [6](#page-5-0)

Seurat, *[6](#page-5-0)* SingleCellExperiment, *[6](#page-5-0)*

viper, *[3](#page-2-0)*, *[6](#page-5-0)*